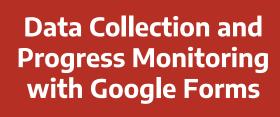

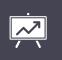

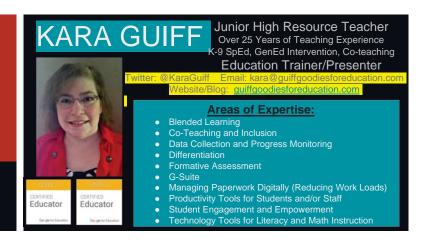

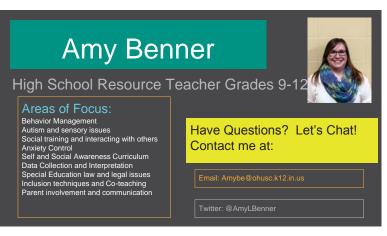

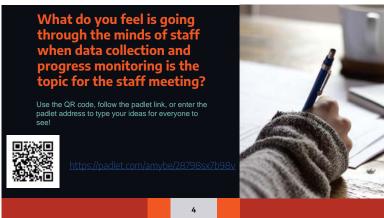

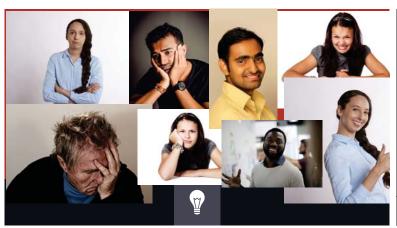

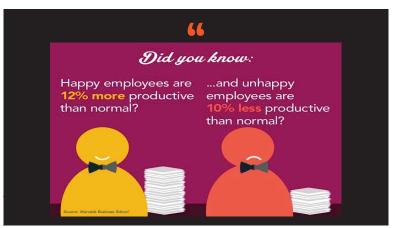

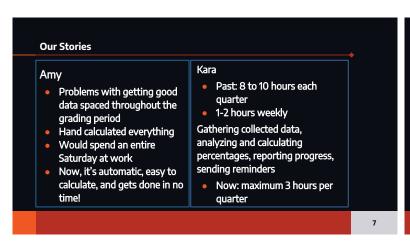

## Understand how we use Google Forms to gather and analyze data for progress monitoring. Create a Sample Google Form for data collection. Understand how to view Google Form Data from Form or Sheet view. Understand that Google Forms can help staff save valuable time and make gathering and analyzing data simpler. Know how to send Google Forms to staff and ways to help staff remember to collect data frequently.

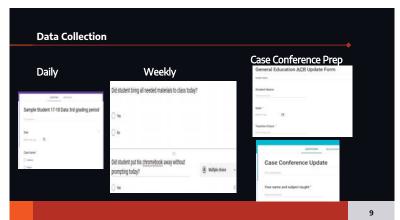

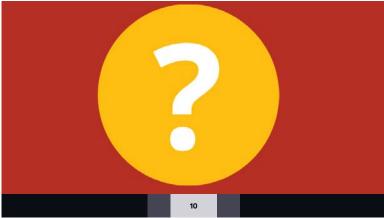

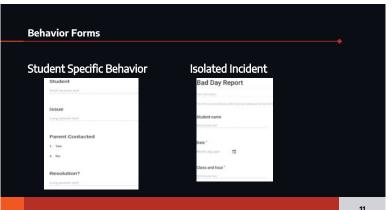

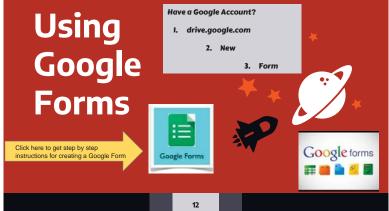

## Your Turn! Create a Form or Forms to collect data for this student's goals.

- Given a set of mixed math word problems including fractions and mixed numbers and all four operations, student will solve them with 75% accuracy on 3 out of 4 trials each grading period.
- Given a directive by a staff member, student will follow the directive without argument on 8 of 10 instances on randomly chosen days each grading period.
- Given independent work time student will remain on task 8 out of 10 minutes for 90% of observations each grading period.

When done, share with yourself or other attendees to get some sample data to view.

1

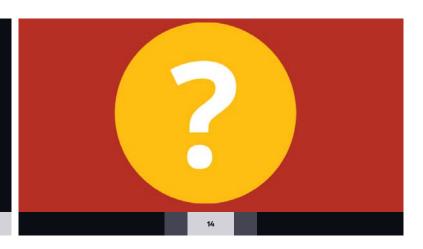

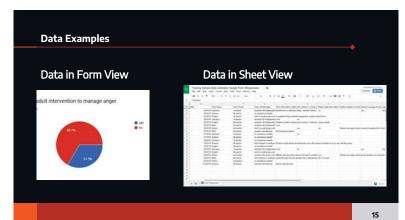

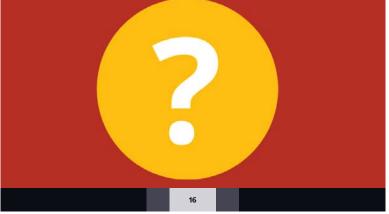

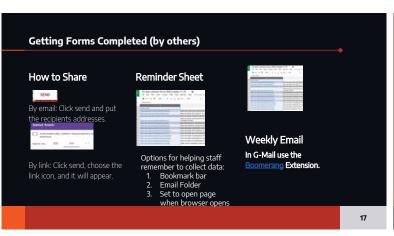

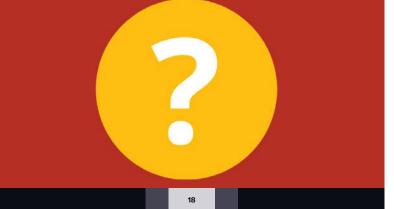

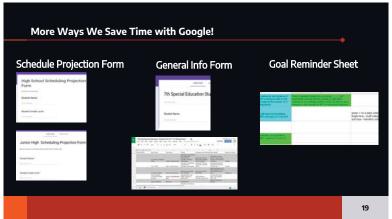

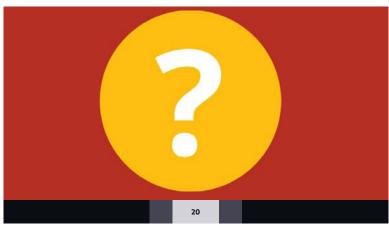

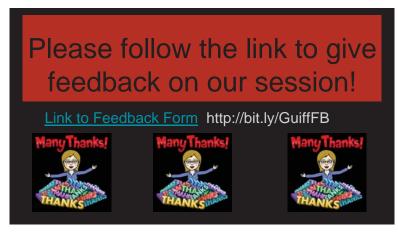

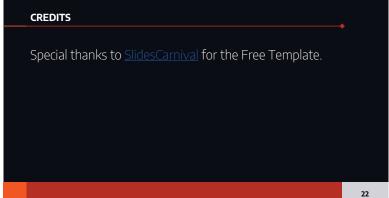